## **PROCESO DE INSCRIPCIÓN**

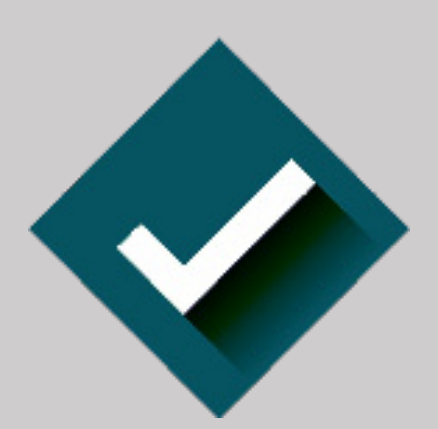

### **Secretaría Académica Coordinación de Posgrado**

## **del 3 al 11 de julio, 2023**

Folios de las personas aceptadas de la Convocatoria 2023

# **Maestría en Educación con Campo en Planeación Educativa (MECPE)**

- **2.** Todas las personas aspirantes aceptadas tendrán que realizar su inscripción en línea, que constará de dos pasos:
- *a)* Ingresar a la plataforma *posgradounidades.upn.mx*, descargar la ficha de pago y
- *b)* efectuar el pago por concepto de inscripción del **3 al 11 de julio de 2023 hasta las 16:00 horas.**
- Acudir a alguna sucursal de los siguientes bancos: Banamex, Scotiabank, BBVA, Santander, HSBC, Inbursa
- o Banorte.
- • El pago sólo será válido si se realiza del **3 al 11 de julio de 2023 hasta las 16:00 horas**. Se debe considerar el horario de la sucursal bancaria a la que se acudirá.
- • Cualquier pago realizado después del 11 de julio de 2023 no será reembolsado, ni válido para participar en el proceso.
- • Antes de retirarse del banco, se debe revisar que esté escrito correctamente: **nombre completo, CURP, monto, clave de referencia y cadena de dependencia** en el comprobante de pago bancario. En caso de error, inmediatamente solicitar al cajero la corrección, de lo contrario este comprobante no se considerará para el proceso de inscripción y ni la Universidad ni el banco podrán responsabilizarse de pagos aplicados a otra institución o persona. **Es necesario verificar cuidadosamente la información y conservar el recibo bancario para cualquier aclaración.**
- **3.** La persona aceptada deberá inscribirse **el 27 de julio de 2023 hasta las 18:59 horas** en la plataforma *posgradounidades.upn.mx*
- Verificar el 100% en la barra de datos personales y documentos, que activa el botón "Generar inscripción" para descargar y guardar documentación con la que concluye este proceso (se recomienda mantener actualizado el lector de PDF para visualizar la información descargada).
- Una vez realizada la inscripción, se generará la matrícula, así como el correo institucional.
- El trámite de inscripción es personal.

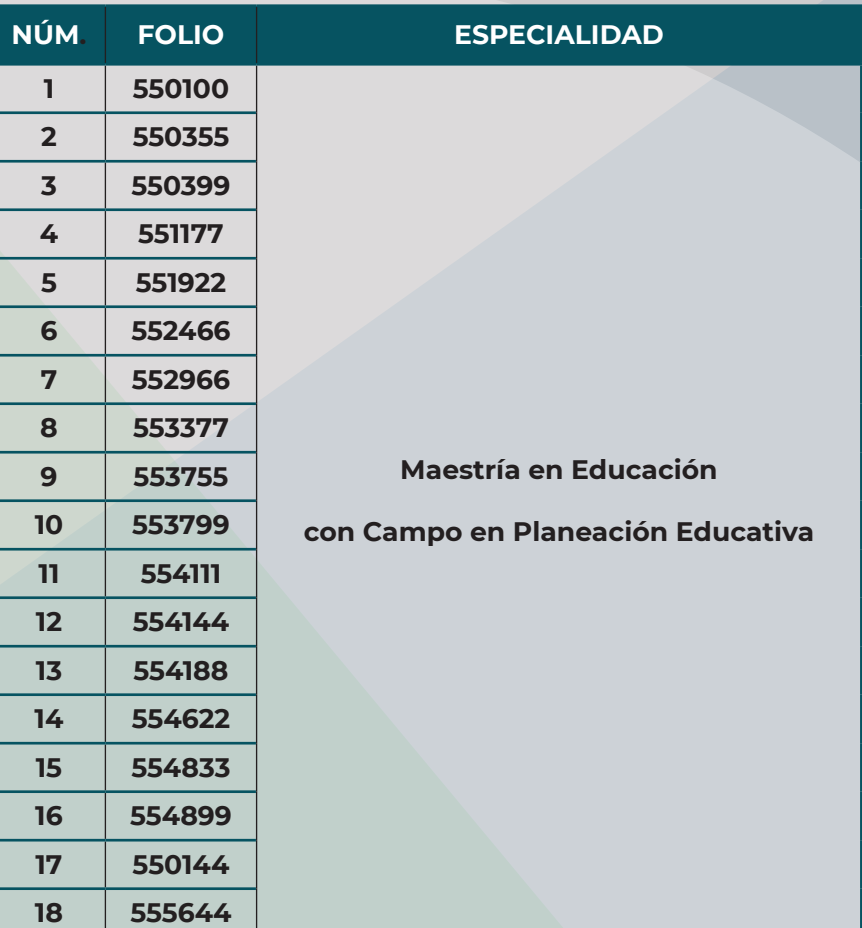

#### **Avisos importantes:**

#### **1. El semestre 2023-2 inicia el 07 de agosto de 2023.**

Con base en los artículos 17 y 18 del Reglamento General para Estudios de Posgrado de la UPN, en caso de ser aceptadas en el Programa, las personas aspirantes deberán realizar la inscripción de acuerdo con el procedimiento estipulado en la publicación de resultados. De no realizar dichos trámites y con base en el artículo 7 del Reglamento General para Estudios de Posgrado de la UPN, se entenderá que renuncian a su inscripción, por lo que no quedarán incluidas como estudiantes de la Maestría en Educación con Campo en Planeación Educativa.

Ante cualquier duda, se puede enviar un correo electrónico a la cuenta: *nuevoingreso@upn.mx* incluyendo en el mensaje:

- Nombre completo.
- Folio.
- Nombre del Posgrado y Unidad.
- Comprobante de pago (escaneado completo, legible, sin cortes de margen, no borroso).
- Captura de pantalla completa, con información del sistema.

#### **No habra prórroga en ninguno de los procesos.**

#### **Ciudad de México, a 1 de julio, 2023.**

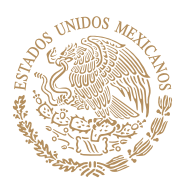

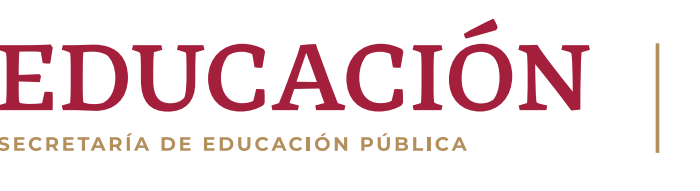

**<b>1 y**  $\odot$  **b** upn.mx

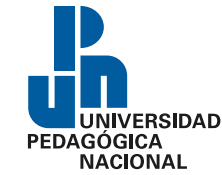